# **BIIE**

Separatum aus:

## THEMENHEFT 12

## *Elisabeth Lienert / Joachim Hamm Albrecht Hausmann / Gabriel Viehhauser (Hrsg.)*

## Digitale Mediävistik

## Perspektiven der Digital Humanities für die Altgermanistik

Publiziert im November 2022.

Die BmE Themenhefte erscheinen online im BIS-Verlag der Carl von Ossietzky Universität Oldenburg unter der Creative Commons Lizen[z CC BY-NC-ND 4.0.](https://creativecommons.org/licenses/by-nc-nd/4.0/) Die ›Beiträge zur mediävistischen Erzählforschung‹ (BmE) werden herausgegeben von PD Dr. Anja Becker (München) und Prof. Dr. Albrecht Hausmann (Oldenburg). Die inhaltliche und editorische Verantwortung für das einzelne Themenheft liegt bei den jeweiligen Heftherausgebern.

[http://www.erzaehlforschung.de](http://www.erzaehlforschung.de/) – Kontakt: [herausgeber@erzaehlforschung.de](mailto:herausgeber@erzaehlforschung.de) ISSN 2568-9967

*Zitiervorschlag für diesen Beitrag:*

Vetter, Angila: *ediarum.MEDIAEVUM*. Eine Arbeitsumgebung zur Edition mittelalterlicher (Prosa)Texte, in: Lienert, Elisabeth/Hamm, Joachim/Hausmann, Albrecht/Viehhauser, Gabriel (Hrsg.): Digitale Mediävistik. Perspektiven der Digital Humanities für die Altgermanistik, Oldenburg 2022 (BmE Themenheft 12), S. 47–64 (online).

### *Angila Vetter*

## *ediarum.MEDIAEVUM*

## Eine Arbeitsumgebung zur Edition mittelalterlicher (Prosa)Texte

*Abstract.* Das Interakademische Langzeitprojekt ›Der Österreichische Bibelübersetzer. Gottes Wort deutsch‹ widmet sich der kritischen editorischen Erschließung und Kommentierung der Schriften des sogenannten ›Österreichischen Bibelübersetzers‹. In den Arbeitstellen der Bayerischen Akademie der Wissenschaften an der Universität Augsburg und der Berlin-Brandenburgischen Akademie der Wissenschaften zu Berlin wird das Gesamtwerk ediert und für die geplante Hybridedition vorbereitet. Die Fülle des überlieferten Materials und die Komplexität der Texte lassen sich nur mit digitalen Methoden bewältigen. Die in den letzten Jahren an den beiden Arbeitstellen entwickelte Arbeitsumgebung ediarum.MEDIAVUM soll den Ansprüchen einer Edition der breit überlieferten Prosatexte ebenso gerecht werden wie den beiden geplanten Ausgabeformaten als Print- und Webedition.

<span id="page-1-0"></span>Der folgende Beitrag möchte einen Einblick in die Entwicklung und Nutzung der Arbeitsumgebung *ediarum.MEDIAEVUM* innerhalb des Langzeitprojekts ›Der Österreichische Bibelübersetzer. Gottes Wort deutsch‹ geben[.](#page-15-0)<sup>1</sup>

#### **Der Österreichische Bibelübersetzer. Gottes Wort deutsch**

Seit 2016 arbeiten Arbeitsgruppen der Bayerischen Akademie der Wissenschaften [\(BAdW\)](https://badw.de/die-akademie.html) an der Universität Augsburg und der Berlin-Brandenburgischen Akademie der Wissenschaften zu Berlin [\(BBAW\)](https://www.bbaw.de/) an einer

hybriden Edition des Œuvres des sogenannten »Österreichischen Bibelübersetzers« (vgl. Löser/Stöllinger-Löser 1989, S. 251), eines bislang namenlosen Autors, der in der ersten Hälfte des 14. Jahrhunderts große Teile der lateinischen Vulgata in die deutsche Sprache übertrug und kommentierte. Die größeren Werkzusammenhänge wurden erst in den letzten Jahrzehnten offenbar. Bekannt sind umfangreiche Übersetzungen und Kommentierungen verschiedener Bücher des Alten Testaments, das sogenannte ›Alttestamentliche Werk‹ (sechs Textzeugen), eine Evangelienharmonie, das sogenannte ›Evangelienwerk‹ (30 Textzeugen) sowie ein ›Psalmenkommentar‹ (72 Textzeugen). Hinzu treten weitere kleine Schriften und Traktate. Sein Gesamtwerk nimmt hinsichtlich des Umfangs der übersetzten biblischen Bücher und der Übersetzungsleistung eine Sonderstellung in der langen Tradition deutschsprachiger Bibelübersetzungen ein. Er ist zweifellos einer der bedeutendsten deutschen Bibelübersetzer der Zeit vor Luther. Doch seine Arbeitsweise unterscheidet sich deutlich von der Luthers: Wie fast alle mittelalterlichen Übersetzer in Europa orientiert er sich an der lateinischen Bibel, der Vulgata. Außerdem interpretiert er die übersetzten Wörter, er erklärt, wie die Passagen zu verstehen sind und zerlegt sie dazu wörtlich in ihre Einzelteile. Seine Kommentare und Interpretationen richten sich dezidiert an ein bestimmtes Publikum: die Laien. Sie sollen die Bibel auch außerhalb klerikaler Deutungshoheit verstehen können (dazu ausführlich vgl. Löser/Stöllinger-Löser 1989).

#### **Das Werk und seine Edition – Problemstellung**

Der Bibelübersetzer greift bei der Kommentierung seiner Werke auf unterschiedliche Quellen zurück und kombiniert die Versatzstücke gemäß seinem Anliegen neu (ausführlich zum Vorgehen des Österreichischen Bibelübersetzers vgl. neuerdings Zinsmeister 2021). Das derzeit in einem gemeinsamen Vorhaben der Bayerischen Akademie der Wissenschaften mit einer Arbeitsstelle an der Universität Augsburg und der Berlin-Branden-

burgischen Akademie der Wissenschaften edierte ›Evangelienwerk‹ ist von kommentierenden oder predigthaften Glossen durchsetzt, häufig werden lateinische Legenden und Apokrypha eingestreut. Der Bibelübersetzer möchte hier alles, was es über Jesu Leben und Nachleben zu berichten gibt, vereinigen (vgl. dazu Gärtner 1983, Sp. 1251; sowie Schubert 2019, S. 211– 226). So finden sich neben dem rund zwei Drittel des Textes einnehmenden Leben Jesu auch der Beginn der Apostelgeschichte sowie die Pilatus-Veronika-Legende. Das Ende bildet die Zerstörung Jerusalems. Das ›Evangelienwerk‹ ist in derzeit 30 bekannten Textzeugen, davon fünf Vollhandschriften, zwölf Fragmente und 13 Exzerpthandschriften, und zwei Fassungen auf uns gekommen: die angenommene Erstfassung \*Gö und die Bearbeitung \*SK.[2](#page-15-1)

<span id="page-3-1"></span><span id="page-3-0"></span>Die Edition der beiden Fassungen wird nach dem Leithandschriftenprinzip erstellt. Es wird also nicht versucht, einen Urtext zu rekonstruieren, sondern für jede Fassung wird jeweils eine Handschrift ausgewählt, deren Text der Fassungsedition zugrunde gelegt und in den nur bei sinnentstellenden Fehlern eingegriffen wird. Die inhaltlichen Fassungsunterschiede definieren sich zum einen durch die unterschiedliche Gestaltung der Kapitelübergänge und zum anderen durch Änderungen in der Anordnung des Textes sowohl bei der Reihenfolge der Kapitel als auch in einzelnen Kapiteln bei der Reihenfolge der Absätze (vgl. Kornrumpf 1991, hier S. 123–124; ausführlich dazu vgl. Zinsmeister 2021). Die Harmonisierung und Auslegung der Evangelien folgt in \*Gö (eine Vollhandschrift, acht Fragmente, zehn Exzerpthandschriften) in der Regel den chronologischen Abläufen der Perikopen. In der Fassung \*Gö gliedert sich der Text in rund 250 Kapitel.<sup>[3](#page-16-0)</sup> Der umfassendste Teil des ›Evangelienwerks‹, das Leben Jesu, folgt keiner stringenten Chronologie:

Vor allem im Teil über Jesu Geburt und Kindheit bis hin zur Versuchung Jesu sowie in der Passionsgeschichte sind immer wieder Kapitel eingeschoben, die alttestamentliche Prophezeiungen enthalten, die sich meist auf die im nachfolgenden Kapitel übersetzte Evangelienstelle beziehen. (Zinsmeister 2021, S. 474)

<span id="page-4-0"></span>Die umfangreichere Bearbeitungsfassung \*SK (vier Vollhandschriften, zwei Fragmente, drei Exzerpthandschriften), die aufgrund des Alters des ältesten Textzeugen nicht lange nach der Erstfassung entstanden sein kann, nimmt hingegen intensiven Eingriffe in Abfolge und Gewichtung vor. So tritt in \*SK der seltene Fall auf, dass nicht vorrangig der Inhalt, sondern vor allem die Reihenfolge der Kapitel und deren Überleitungen abgeändert wurden, was die Textstruktur, die originär auf die Erstfassung zurückzuführen ist, in \*SK ebenfalls grundlegend im Vergleich zu \*Gö verändert (vgl. Zinsmeister 2021, S. 476). Einige Kapitel wurden zusammengezogen, andere wiederum umgestellt. Dabei führen manche Verweise innerhalb des Textes durch die Umstellung ins Leere, oder aber sie wurden entsprechend korrigiert (vgl. Zinsmeister 2021, S. 477f.). Die Kapitelzählung passte der Bearbeiter daraufhin ebenfalls an, wodurch zwei unterschiedliche Kapitelzählungen vorliegen, die kaum noch miteinander zu vergleichen sind. Beispielhaft sei das am Kapitel 35 der Bearbeitung \*SK vorgeführt. Hier werden alle Jüngerberufungen zusammengezogen (vgl. \*Gö, Kapitel 45, 55, 59) und mit der Bibelstelle über den Ernst der Nachfolge (Mt 8,19–22; Lc 9,57– 62) zu einem Kapitel vereinigt (vgl. \*Gö, Kapitel 60 und 9[4](#page-16-1)). Die fünf Abschnitte bleiben aber getrennt; Bibeltext und Glosse wechseln sich ab  $(Abb.1):$ 

#### Vetter: *ediarum.MEDIAEVUM*

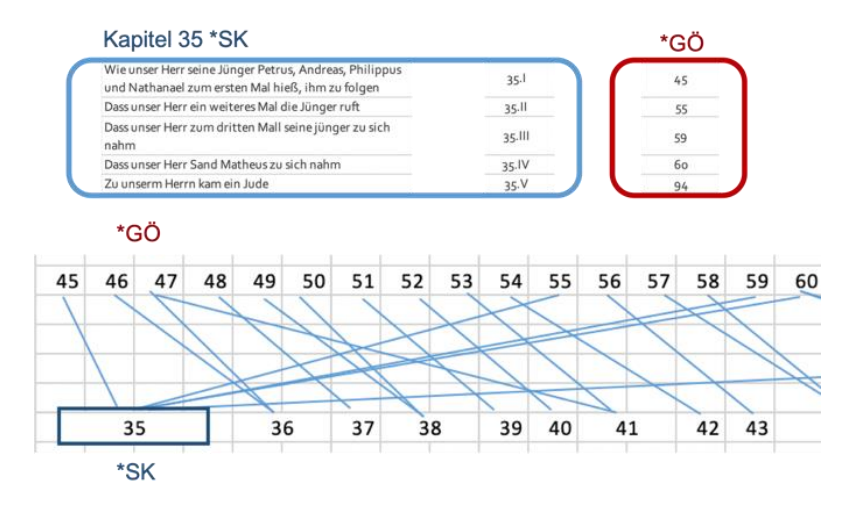

<span id="page-5-0"></span>Abb. 1: Umstellungen im ›Evangelienwerk‹, Kapitel 35 der Bearbeitung \*SK im Vergleich zur Erstfassung \*Gö.[5](#page-16-2)

#### **Zwischen Print und Web – Hybridedition**

Diese erheblichen Textumstellungen lassen eine Fassungssynopse im Druck impraktikabel erscheinen, sinnvoll darstellen lässt sie sich allein in der digitalen Edition. Es braucht also ein Datenmodell, das die verschiedenen Ebenen der Edition bzw. den ›einen Text‹ in seinen verschiedenen Erscheinungsformen (Handschriftenimage, Transkription, kritischer Text inklusive Metadaten sowie Fassungssynopse) über dynamische Verknüpfungen aufrufbar und transparent hält und die angestrebte Hybridedition ermöglicht. Dafür wird wiederum eine digitale Arbeitsumgebung benötigt, die es erlaubt, die Texte, d. h. die Transkriptionen und die Fassungseditionen, in XML/TEI einzugeben und zu bearbeiten, wobei sie gleichzeitig Hilfestellungen geben sollte für die korrekte Dateneingabe. Auch müssen in ihr die nötigen Register und Apparate angelegt und verwaltet werden können, so z. B. Namen- oder Quellenregister bzw. Lesarten-, Lese-

hilfen- oder Quellenapparate. Die Daten müssen zudem mit den für die Darstellung in der digitalen Edition nötigen internen und externen Verknüpfungen versehen werden können, sodass z. B. der Lesartenapparat mit den Transkriptionen verlinkt ist; die Kapitel-/Absatz-/Satzzählung der beiden Fassungseditionen miteinander, um die Fassungssynopse generieren zu können; der Lesehilfeapparat mit dem Wörterbuchnetz und das Namenregister mittels der [GND](https://gnd.network/Webs/gnd/DE/Home/home_node.html) (Gemeinsame Normdatei) mit weiteren Online-Ressourcen. Außerdem muss die Arbeitsumgebung ein kollaboratives Arbeiten unterstützen, das die gemeinsame Arbeit an den Dateien von den beiden Standorten aus zulässt.

#### **Datenerfassung und digitale Infrastruktur – Workflow**

In der BBAW ist in einer ganzen Reihe von Vorhaben die digitale Arbeitsumgebung *[ediarum](http://www.bbaw.de/telota/software/ediarum)* im Einsatz. Entwickelt wurde sie von ›[TELOTA](https://www.bbaw.de/bbaw-digital/telota) – The Electronic Life of the Academy‹ (BBAW) ursprünglich für das Schleiermacher-Projekt, in dem allerdings mit neuzeitlichen Briefen, Tageskalendern und Vorlesungsmitschriften Material bearbeitet wird, das deutlich andere Ansprüche stellt als unseres, das aus umfangreichen, breit überlieferten Prosatexten des Spätmittelalters besteht. In Zusammenarbeit mit Nadine Arndt vom ›[Otto von Passau-Projekt](http://www.bbaw.de/forschung/otto-von-passau)‹ wurde die digitale Arbeitsumgebung *ediarum.MEDIAEVUM* entwickelt, einer auf *ediarum* basierenden Arbeitsumgebung. Für Anpassung an die Projektbedürfnisse, etwa die notwendigen Strukturen zur Synoptisierung der Fassungen des ›Evangelienwerks‹, das Anlegen mehrerer Kommentarebenen und einer Datenbank sowie das Einfügen der CEI (Charters Encoding Initiative) konnten wir uns dabei auf die Zusammenarbeit mit den Kolleg\*innen von Telota und dem *Deutschen Textarchiv* [\(DTA,](http://www.deutschestextarchiv.de/) ebenfalls BBAW) stützen, dessen Basisformat *ediarum* zugrunde gelegt ist (vgl. Vetter/Zinsmeister 2020, v. a. S. 127–130).

Aus *ediarum.MEDIAEVUM* heraus werden sowohl die Printeditionen – für das ›Evangelienwerk‹ die Editionen der beiden Fassungen – als auch die digitale Edition generiert, wobei unser Fokus klar auf der digitalen Edition liegt. In ihr sollen alle Textzustände und Forschungsdaten zugänglich gemacht werden, also die Digitalisate zu allen Textzeugen, die dazugehörigen Transkriptionen, Kollationen, die beiden Fassungseditionen und schließlich die Fassungssynopse.

Die erarbeiteten Konventionen für das Markup in XML/TEI [\(P5\)](https://tei-c.org/guidelines/p5/) sind auf die digitale Edition ausgerichtet. Für das Layout der Printausgabe sind die Richtlinien der Reihe *Deutsche Texte des Mittelalters* [\(DTM\)](https://dtm.bbaw.de/) Vorbild, in der die Editionen der Werke des Bibelübersetzers erscheinen werden.

Das Erfassen der Daten erfolgt in XML sowohl aus der ›codexbasierten‹ als auch aus der ›werkbasierten‹ Perspektive, um die dynamische Darstellung der kritischen Fassungstexte, ihrer Textzeugen in Form von Digitalisaten und Volltranskriptionen sowie der angestrebten Fassungssynopse umsetzen zu können (dies bereits bei Šimek 2014, hier § 3; Plattform: ›[Welscher Gast digital](https://digi.ub.uni-heidelberg.de/wgd/)‹). Das jeweilige Verhältnis von Textualität und Materialität wird dabei je unterschiedlich gewichtet, dennoch stehen die über diese Perspektiven erfassten Texte gleichberechtigt nebeneinander, ergänzen und erweitern sich (vgl. Sahle 2013, S. 244f.). Die werkbasierte Perspektive strukturiert die Daten primär nach hierarchischen Einheiten des abstrakt gedachten Werks: Büchern, Kapiteln, Absätzen, Sätzen, Wörtern etc. Die codexbasierte Perspektive legt hingegen jeweils eine physische Handschrift zugrunde. In den Transkriptionen werden aus der codexbasierten Perspektive so neben der Varianz und den Lesarten der einzelnen Textzeugen auch die kodikologischen und paläographischen Parameter sowie etwaige Illustrationen erfasst. Die Auszeichnung der den Text strukturierenden Mittel wie Initialen, Majuskeln oder Paragraphenund Verweiszeichen legt hier wichtige Grundlagen für die Herstellung des kritischen Texts in werkbasierter Perspektive. Teilweise können Aspekte der Werkperspektive schon im Markup in den Transkriptionen der Fassungsleithandschriften berücksichtigt werden, wie etwa Namen und Ortsangaben, aus welchen etwa im Fall der Printedition die Registereinträge generiert werden können.

<span id="page-8-0"></span>In der Berliner Arbeitsstelle kam bis zur Fertigstellung der digitalen Arbeitsumgebung *ediarum.MEDIAEVUM* das *Tübinger System von Textverarbeitungsprogrammen* [\(TUSTEP\)](https://www.tustep.uni-tuebingen.de/) für die Erstellung der Transkriptionstexte wie des Editionstexts zum Einsatz. In der Arbeitsgruppe Augsburg werden seit Januar 2017 die Transkriptionen der Textzeugen der Fassung \*SK mit Hilfe der gleichnamigen Softwarekomponente der Plattform *[Transkribus](https://readcoop.eu/transkribus/)* von den studentischen und wissenschaftlichen Hilfskräften erstellt. Die maschinell ausgelesene Transkription wird von einer Hilfskraft kontrolliert und ggf. verbessert. Zugleich wird das Markup in werkbasierter Perspektive vorgenommen. Mittels der Transformationsskripte [\(XSLT,](https://www.w3.org/TR/xslt-30/) [Extensible Stylesheet Language Transformations]) werden die in TUSTEP und *Transkribus* hergestellten Transkriptionen der Textzeugen in die Leitfaden-konforme TEI überführt und in der existDB gespeichert.

Der kritische Text entsteht mit dem Framework *ediarum.MEDIAEVUM* in werkbasierter Perspektive. Ihm werden insgesamt vier Apparate beigegeben: Apparat 1 verzeichnet die Lesarten der weiteren Textzeugen; Apparat 2 gibt Lesehilfen, Apparat 3 verzeichnet die Quellennachweise und Apparat 4 gibt die Selbstzitate und Querverweise des Bibelübersetzers an.

TUSTEP bietet zudem weiterhin die einzig adäquate Umgebung für das Herstellen der benötigten Kollationsdateien sowie für die Printausgabe der Korrekturfahnen und die spätere Drucklegung des kritischen Textes. Damit ergibt sich folgender Workflow (Abb. 2):

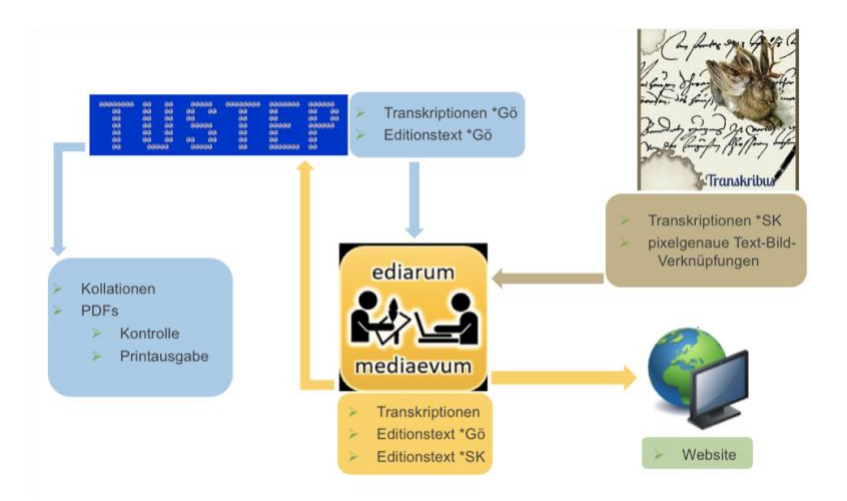

Abb. 2: Workflow im Vorhaben ›Österreichischer Bibelübersetzer‹, Edition ›Evangelienwerk‹.

Zur Aufbereitung der XML-Dateien der Transkription der Fassung \*SK für die Kollation in TUSTEP wurde ein Makro geschrieben, das die einfache Umwandlung der Annotationen und Sonderzeichen in *plain text* durchführt. Die so entstandenen Word-Dateien können dann nachfolgend in TUSTEP eingespeist werden, wo die Kollationen erstellt werden.

Der in *ediarum.MEDIAEVUM* hergestellte kritische Text basiert für \*SK auf der transformierten Transkriptionsdatei der Leithandschrift, der ›tT‹. Als ›Aussagen über den handschriftlichen Text‹ sind die Annotationen der den handschriftlichen Text strukturierenden Mittel wie Initialen, Majuskeln oder Paragraphen- und Verweiszeichen zwar wichtige Anhaltspunkte für die Herstellung des kritischen Textes, werden aber in Codierung hier nicht benötigt.

Über ein XSLT-Script werden diese Angaben in <comments> ausgelagert, Abbreviaturen aufgelöst und geringfügige Normalisierungen auf Zeichenbasis vorgenommen; zurück bleibt die ›transformierte Editionstranskription‹, die ›tE‹, die den Bearbeiter\*innen das Arbeiten in werkbasierter Perspektive erleichtert, ohne dass dabei die technische Verknüpfung zu Transkriptions- und Bilddatei verloren ginge. Die tE stellt lediglich eine Zwischenstufe in eben genannter Funktion dar; aus ihr wird der betreffende Kapiteltext herauskopiert und als eigenständige Kapiteldatei abgespeichert. Das Aufsplitten des ODD (One Document Does it all) in verschiedene Datenpakete sichert, indem darüber Verschachtelungen von verschiedenen Strukturen innerhalb eines Dokuments vermieden werden, die technische Funktionalität der Dateien ebenso wie es die leichtere Bearbeitung über verschiedene Perspektiven auf den Text ermöglicht (vgl. Abb. 3).

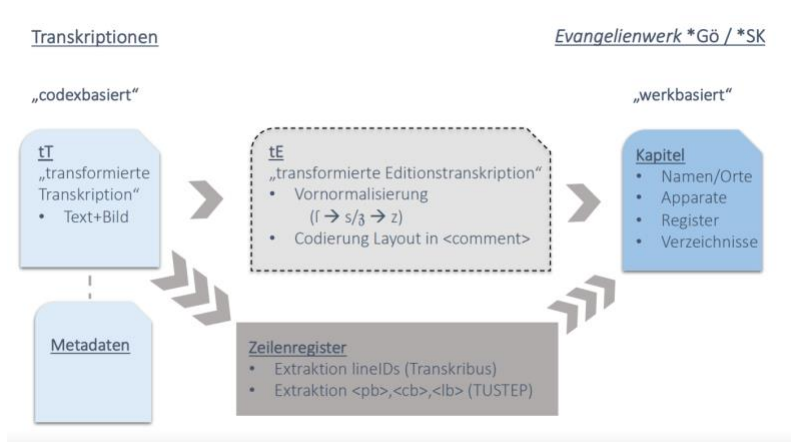

Abb. 3: Datenmanagement ›Evangelienwerk‹.

Analog wurde für \*Gö die Transkription der Leithandschrift Gö in TUSTEP durch eine Austauschroutine in eine der tE entsprechende Datei verwandelt, in der die weitere Bearbeitung als Editionstext erfolgt. Die technischen Verknüpfungen mit dem Digitalisat und der Transkription werden hier nachträglich in *ediarum.MEDIAEVUM* eingefügt und erfolgen seiten- bzw. spaltenweise.

Die Arbeitsumgebung erleichtert das Erstellen des kritischen Texts dahingehend, dass die Bearbeiter\*innen in *[oXygen XML Author](https://www.oxygenxml.com/xml_author.html)* nicht in einer Codeansicht, sondern in einer benutzerfreundlichen ›Autorenansicht‹ arbeiten, die über Cascading Stylesheets [\(CSS\)](https://www.w3.org/Style/CSS/) gestaltet wird (Abb. 4):

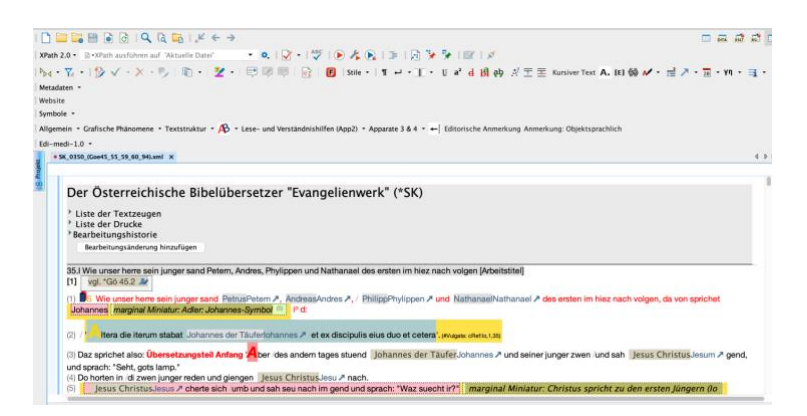

Abb. 4: Autoransicht in ediarum.MEDIAEVUM am Beispiel von Kapitel 35, ›Evangelienwerk‹, Fassung \*SK.

Den Bearbeiter\*innen stehen dabei mehrere Ansichten zur Auswahl, so dass per Mausklick die für den Arbeitsschritt geeignetste ausgewählt werden kann, bspw. die ›codexbasierte Perspektive‹, die den Text in den materiellen Gegebenheiten des Textzeugen zeigt, der der Datei jeweils zugrunde liegt (also die Seiten-, Spalten- und Zeilenumbrüche) und so auch innerhalb des bereits edierten Prosatextes eine rasche Orientierung in der Transkription – etwa zur Kontrolle – ermöglicht, wobei die Angabe der jeweilig genutzten Leithandschrift sowie deren Spalten- und Foliowechsel auch in der Edition konsequent mitgeführt werden und immer sichtbar sind.

Auszeichnungen können die Bearbeiter\*innen über eine eigene Werkzeugleiste per Knopfdruck vornehmen. So lassen sich etwa Einträge in die vier Apparate per schrittweiser Abfrage mit der entsprechenden TEI-Auszeichnung versehen. Soll bspw. ein Vulgata-Nachweis in ›Apparat 3: Quellen‹ vorgenommen werden, so muss lediglich der betreffende Abschnitt markiert und dann über die Funktion ›Apparat 3: Vulgata-Nachweis‹ der Abfrage gefolgt werden: 1. Art des Nachweis (Zitation –

Paraphrase – Vergleich); 2. Titel des Buchs (als Kürzel, bspw. Mt); 3. Kapitel, 4. Verse(e). Die Angabe weiterer Bibelstellen ist möglich. Ebenso das ›Fortsetzen‹ des vorgenommenen Eintrags über das im Hintergrund erstellte Bibelstellenregister, wenn bspw. eine Verschachtelung in XML vermieden werden muss.

<span id="page-12-0"></span>Unter ›Stile‹ lässt sich mit ›Leseansicht‹ eine überarbeitete Autoransicht anzeigen, die sich noch stärker an den traditionellen Lesegewohnheiten orientiert. Diese Ansicht ist insbesondere für die Korrektur oder das Lesen des Textes hilfreich.<sup>[7](#page-16-4)</sup> Die Einträge bzw. Apparate lassen sich durch Anklicken der betreffenden Stelle im Text nach dem Einfügen ausklappen und – ohne in die Textansicht wechseln zu müssen – bearbeiten, korrigieren und auch löschen (Abb. 5):

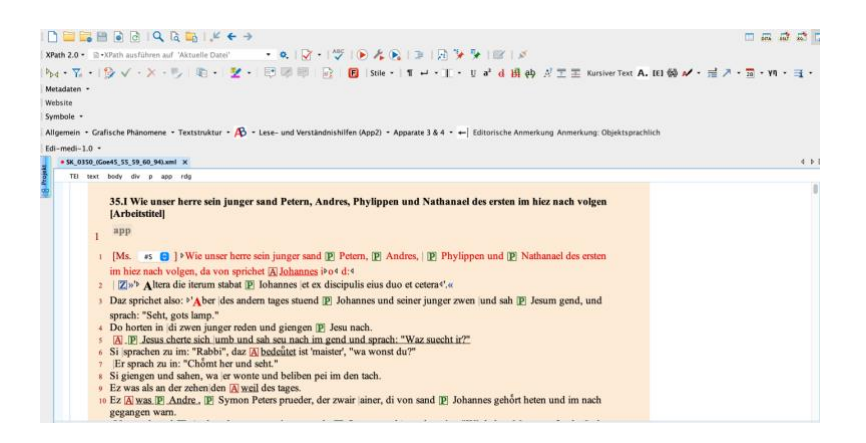

Abb. 5 Angepasste Autoransicht ›Lese- und Korrekturansicht‹ in ediarum.MEDI-AEVUM, am Beispiel von Kapitel 35, ›Evangelienwerk‹, Fassung \*SK.

Die XML-Datenbank *[eXist-db](http://exist-db.org/)* dient in der digitalen Arbeitsumgebung als zentrales Repositorium für die XML-Dokumente. Die Datenbank ist auf einem Server installiert und online global mit entsprechenden Zugangsdaten zugänglich. Dadurch können alle Projektmitarbeiter\*innen auf ein und denselben Datenbestand zugreifen und zusammenarbeiten.

#### **bibeluebersetzer.digital – Ein Ausblick**

Diese Form der Codierung verknüpft so nicht allein die verschiedenen Bestandteile der Edition miteinander, sondern öffnet die Edition nach ihrer Veröffentlichung auch für das Semantic Web. Die digitale Edition verfügt damit über einen beträchtlichen Mehrwert. Die Darstellung der digitalen Edition des ›Evangelienwerks‹ im Web befindet sich derzeit im Entstehen. Die grundsätzliche Funktionalität der Daten hinsichtlich einer dynamischen Darstellung des Editionstextes der beiden Fassungen, der kritischen Apparate, Register, Literaturangaben, Transkriptionen und Digitalisate lässt sich aber jetzt schon realisieren und hier zumindest in Abbildung zeigen (Abb. 6):

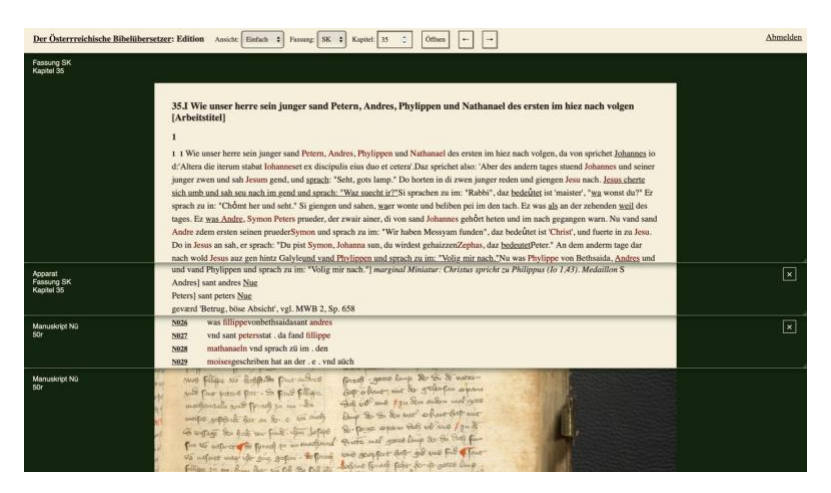

Abb. 6: Beta-Ansicht der digitalen Edition, hier am Bsp. von Kapitel 35, ›Evangelienwerk‹, Fassung \*SK.

Die synoptische Darstellung der beiden Fassungen ist bereits möglich. Eine optische Überarbeitung wird vor Veröffentlichung noch erfolgen (Abb. 7):

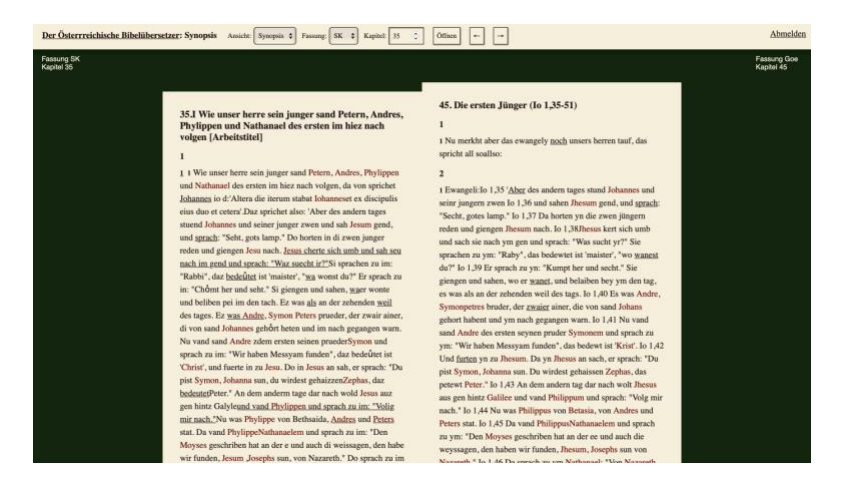

Abb. 7: Beta-Ansicht der Fassungssynopse des ›Evangelienwerks‹ am Beispiel von Kapitel 35, Fassung \*SK und Kapitel 45, Fassung \*Gö.

Auch in dieser Ansicht lassen sich sowohl die Apparate als auch die Transkriptionen und Digitalisate hinzuschalten.

#### *ediarum.MEDIAEVUM* **– Einer für alle?**

Das verfolgte Konzept bei der Datenerfassung ist reproduktionsorientiert. Es sollen möglichst zugleich menschen- und maschinenlesbare Daten erhoben werden, um sowohl den Austausch und die Zusammenarbeit mit anderen (mediävistischen) Editionsprojekten als auch die Interoperabilität mit verschiedenen Applikationen zu gewährleisten, wobei stets versucht wird, soweit wie möglich ›standardnah‹ zu arbeiten. Dies soll vor allem der Austausch mit unseren Partnern und Kolleg\*innen anderer (mediävistischer) Editionsvorhaben sichern. Zu bedenken bleibt, dass der Mehrwert

der in dieser Form erhobenen Daten nur durch einen deutlich höheren Aufwand und höhere Kosten als bei einer reinen Printedition zu erreichen ist.

Die Anpassung und Wartung der eingesetzten Softwares, die notwendige Einarbeitung der Mitarbeiter\*innen sowie immer wieder auftretende technische Probleme im Bereich Performance der Softwares oder der Server sind Faktoren, die dauerhaft zu berücksichtigen sind.

Ob *ediarum.MEDIAVUM* sich tatsächlich als Arbeitsumgebung für andere Vorhaben und Texte eignet, wird die Zukunft zeigen. Das Datenmodell und die Texterschließung im Vorhaben ›Der Österreichische Bibelübersetzer‹ sind komplex und vielschichtig, und die Funktionen in *ediarum.- MEDIAEVUM* mögen daher für manches Vorhaben in ihrer Fülle eher überfordern. Grundsätzlich ist es generell einfacher, das Codierungsset zu verkleinern, als es zu erweitern. Die Anpassung an die jeweils spezifischen Bedürfnisse eines Textes und seiner Edition bleibt notwendig, doch die Funktionsweise des Varianten- oder auch des Worterläuterungen-Apparats (Apparat 1 und 2) sind sicher für die meisten Vorhaben nutzbar. Auch die Quellen- und Querverweisapparate (Apparat 3 und 4) lassen sich modifizieren und für individuelle Bedürfnisse anpassen, ohne dass eigene Referenz- und Registerstrukturen aufgebaut werden müssen. Als eine Art ›mediävistische Basis-Erweiterung‹ zu *ediarum.basis* ist *ediarum.MEDI-AEVUM* durchaus denkbar.[8](#page-16-5)

#### <span id="page-15-2"></span>**Anmerkungen**

- <span id="page-15-0"></span>[1](#page-1-0) Ausführliche Informationen zum Projekt ›Der Österreichische Bibelübersetzer. Gottes Wort deutsch‹: [Projektauftritt Berlin-Brandenburgische](https://www.bbaw.de/forschung/der-oesterreichische-bibeluebersetzer-gottes-wort-deutsch) Akademie der [Wissenschaften;](https://www.bbaw.de/forschung/der-oesterreichische-bibeluebersetzer-gottes-wort-deutsch) [Projektauftritt Bayerische Akademie der Wissenschaften.](https://bibeluebersetzer.badw.de/das-projekt.html)
- <span id="page-15-1"></span>[2](#page-3-0) Die Erstfassung \*Gö ist bezeichnet nach ihrer Leithandschrift Göttweig, Stiftsbibliothek, Cod. 222 (rot) / 198 (schwarz) (früher C 2) aus dem sechsten Jahrzehnt des 15. Jahrhunderts. Für die Bearbeitung ist die Leithandschrift die prächtige, mit über 429 erhaltenen Federzeichnungen illustrierte Pergamenthandschrift S (Schaffhausen, Stadtbibliothek, Cod. Gen. 8) von um 1340, die da-

mit einen sehr autorzeitnahen Sprachstand bezeugt. Wo sie wegen Blattverlust ausfällt, springen die Handschriften K2 (Klosterneuburg, Stiftsbibliothek, Cod. 51) von 1415 oder K1 (Klosterneuburg, Stiftsbibliothek, Cod. 4) von etwa 1410 ein. Nach diesen Handschriften wird die Bearbeitung als Fassung \*SK bezeichnet. Siehe zur Überlieferung ausführlich: Zinsmeister 2021, S. 470–473; sowie Vetter/Zinsmeister 2020, S. 125–140, hier S. 125f.

- <span id="page-16-0"></span>[3](#page-3-1) Aufgrund von Textverlust beinhaltet die Handschrift Gö nur 249 Kapitel, ein Vergleich mit den Handschriften aus \*SK macht es wahrscheinlich, dass noch ein bis zwei Kapitel folgten.
- <span id="page-16-1"></span>[4](#page-4-0) Beschreibung folgt Zinsmeister 2021, S. 477, die beiden in Kapitel 60 der Erstfassung zusätzlich enthaltenen Bibelstellen füllen in \*SK jeweils ein eigenes Kapitel (47 bzw. 48).
- <span id="page-16-2"></span>[5](#page-5-0) Für die Erlaubnis zur Nutzung der Darstellung danke ich herzlich meiner Kollegin Edith Kapeller.
- <span id="page-16-3"></span>[6](#page-8-0) TUSTEP hat sich seit langem für die Aufbereitung von Textdaten für die Printedition in der Reihe DTM bewährt. Für eine Reihe wichtiger Arbeitsschritte (z. B. u/v-Ausgleich, Kollationen) liegen in der Arbeitsstelle erprobte Routinen vor.
- <span id="page-16-4"></span>[7](#page-12-0) Die Erfahrungswerte zeigen, dass sich zur Arbeit am Text dennoch weiterhin die Standardansicht empfiehlt, die die über farbige Hervorhebung der von den Bearbeiter\*innen vorgenommenen Einträge – und damit die dahinterliegende Codierungsstruktur – transparent hält.
- <span id="page-16-5"></span>[8](#page-15-2) Kontakt bei Interesse an *ediarum.MEDIAEVUM*: bibeluebersetzer@philhist.uni-augsburg.de.

#### **Literaturverzeichnis**

#### **Handschriften**

- Gö Göttweig, Stiftsbibliothek, Cod. 222 (rot) / 198 (schwarz) (früher C 2)
- K1 Klosterneuburg, Stiftsbibliothek, Cod. 4
- K2 Klosterneuburg, Stiftsbibliothek, Cod. 51
- S Schaffhausen, Stadtbibliothek, Cod. Gen. 8

#### **Sekundärliteratur**

Gärtner, Kurt: ›Klosterneuburger Evangelienwerk‹, in: ²VL, Bd. 4 (1983), Sp. 1248– 1258.

- Schubert, Martin: *Ander heilige geschrifft*. Die Haltung zu Apokryphen im ›Evangelienwerk‹ des Österreichischen Bibelübersetzers, in: Weigand, Rudolf Kilian/ Schiewer, Regina Dorothea/Haustein, Jens/Schubert, Martin (Hrsg.): Traditionelles und Innovatives in der geistlichen Literatur des Mittelalters, Stuttgart 2019 (Meister-Eckhart-Jahrbuch, Beiheft 7), S. 211–226.
- Kornrumpf, Gisela: Das ›Klosterneuburger Evangelienwerk‹ des österreichischen Anonymus. Datierung, neue Überlieferung, Originalfassung, in: Deutsche Bibelübersetzungen des Mittelalters. Beiträge eines Kolloquiums im Deutschen Bibel-Archiv, unter Mitarbeit von Nikolaus Henkel hrsg. von Heimo Reinitzer, Bern [u. a.] 1991 (Vestigia Bibliae 9/10 [1987/1988]), S. 115–131.
- Löser, Freimut/Stöllinger-Löser, Christine: Verteidigung der Laienbibel. Zwei programmatische Vorreden des österreichischen Bibelübersetzers der ersten Hälfte des 14. Jahrhunderts, in: Kunze, Konrad/Mayer, Johannes G./Schnell, Bernhard (Hrsg.): Überlieferungsgeschichtliche Editionen und Studien zur deutschen Literatur des Mittelalters, Tübingen 1989 (Texte und Textgeschichte 31), S. 245– 313.
- Sahle, Patrick: Digitale Editionsformen. Zum Umgang mit der Überlieferung unter den Bedingungen des Medienwandels, Teil 3: Textbegriffe und Recodierung, Norderstedt 2013 (Schriften des Instituts für Dokumentologie und Editorik 9).
- Šimek, Jakub: Welscher Gast Digital. TEI-Handbuch. Version 0.6. 15.1.2014 [\(online\)](https://digi.ub.uni-heidelberg.de/wgd/pdf/TEI-Handbuch_0-6.pdf).
- Vetter, Angila/Zinsmeister, Elke: Die Bibel für alle. Der Österreichische Bibelübersetzer auf dem Weg ins Web, in: Fischer, Martin (Hrsg.): Digitale Methoden und Objekte in Forschung und Vermittlung der mediävistischen Disziplinen, Bamberg 2020 (Bamberger interdisziplinäre Mittelalterstudien 15), S. 125–140.
- Zinsmeister, Elke: Sinnbildende Umstrukturierung? Fassungsunterschiede im ›Evangelienwerk‹ des Österreichischen Bibelübersetzers, in: Leppin, Volker (Hrsg.): Schaffen und Nachahmen. Kreative Prozesse im Mittelalter, Berlin 2021, S: 469–484 (Das Mittelalter. Perspektiven mediävistischer Forschung, Beiheft 16).

#### **Online-Ressourcen**

- BAdW (Bayerische Akademie der Wissenschaften)[: https://badw.de/die](https://badw.de/die-akademie.html)[akademie.html.](https://badw.de/die-akademie.html)
- BBAW (Berlin-Brandenburgische Akademie der Wissenschaften): [https://www.bbaw.de/.](https://www.bbaw.de/)
- CSS (Cascading Stylesheets)[: https://www.w3.org/Style/CSS/.](https://www.w3.org/Style/CSS/)

›Der Österreichische Bibelübersetzer. Gottes Wort deutsch‹, Projektauftritt Bayerische Akademie der Wissenschaften,

[https://bibeluebersetzer.badw.de/das-projekt.html.](https://bibeluebersetzer.badw.de/das-projekt.html)

›Der Österreichische Bibelübersetzer. Gottes Wort deutsch‹, Projektauftritt Berlin-Brandenburgische Akademie der Wissenschaften,

[https://www.bbaw.de/forschung/der-oesterreichische-bibeluebersetzer-gottes](https://www.bbaw.de/forschung/der-oesterreichische-bibeluebersetzer-gottes-wort-deutsch)[wort-deutsch.](https://www.bbaw.de/forschung/der-oesterreichische-bibeluebersetzer-gottes-wort-deutsch)

- DTA (Deutsches Textarchiv) [http://www.deutschestextarchiv.de.](http://www.deutschestextarchiv.de./)
- DTM (Deutsche Texte des Mittelalters)[: https://dtm.bbaw.de.](https://dtm.bbaw.de/)

ediarum (TELOTA, Berlin-Brandenburgische Akademie der Wissenschaften):

[http://www.bbaw.de/telota/software/ediarum.](http://www.bbaw.de/telota/software/ediarum)

eXist-db[: http://exist-db.org/.](http://exist-db.org/)

›Otto von Passau, Die 24 Alten‹: [https://www.bbaw.de/forschung/otto-von](https://www.bbaw.de/forschung/otto-von-passau)[passau.](https://www.bbaw.de/forschung/otto-von-passau)

oXygen XML Author[: https://www.oxygenxml.com/xml\\_author.html.](https://www.oxygenxml.com/xml_author.html)

TELOTA (The Electronic Life Of The Academy)[: https://www.bbaw.de/bbaw](https://www.bbaw.de/bbaw-digital/telota)[digital/telota.](https://www.bbaw.de/bbaw-digital/telota)

Transkribus[: https://readcoop.eu/transkribus/.](https://readcoop.eu/transkribus/)

- TUSTEP (Tuebingen System of Text Processing tools): [http://www.tustep.uni](http://www.tustep.uni-tuebingen.de/)[tuebingen.de/.](http://www.tustep.uni-tuebingen.de/)
- ›Welscher Gast digital‹: [https://digi.ub.uni-heidelberg.de/wgd/.](https://digi.ub.uni-heidelberg.de/wgd/)

XSLT (Extensible Stylesheet Language Transformations):

[https://www.w3.org/TR/xslt-30/.](https://www.w3.org/TR/xslt-30/)

#### **Anschrift der Autorin:**

Dr. Angila Vetter Universität Augsburg Forschungsprojekt ›Der Österreichische Bibelübersetzer‹ Werner-von-Siemens-Str. 6 86159 Augsburg E-Mail: [angila.vetter@philhist.uni-augsburg.de](mailto:angila.vetter@philhist.uni-augsburg.de)